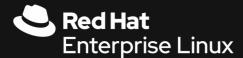

# Custom crypto policies by examples

Tomáš Mráz

Principal SW Engineer, Red Hat

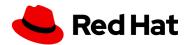

# What we'll be discussing today

Motivation

Crypto policies

Custom crypto policies

Examples

Future

Summary

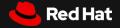

# Motivation

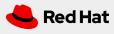

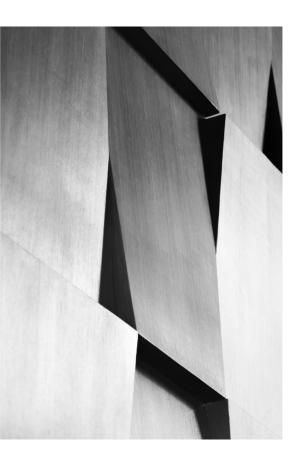

Cryptography and cryptanalysis go hand in hand and the evolution of algorithms and protocols is faster and faster.

You can never think that a crypto system deployed in year X will be still good enough in year X+1. We need to get used to changes.

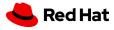

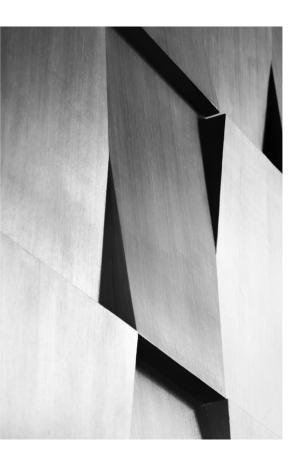

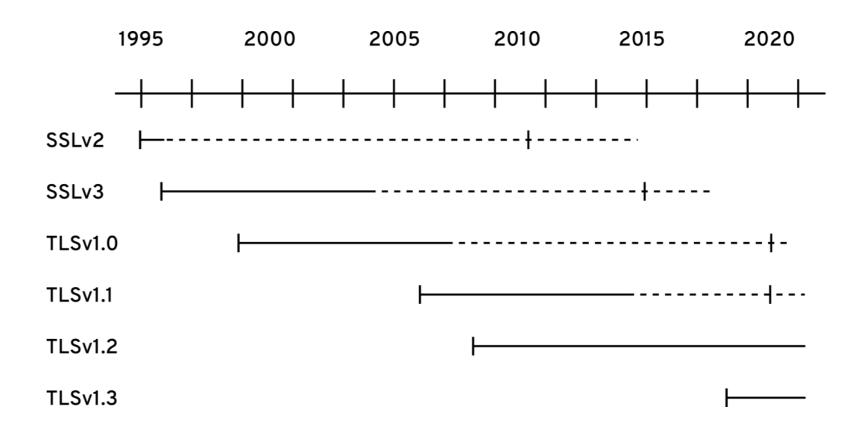

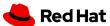

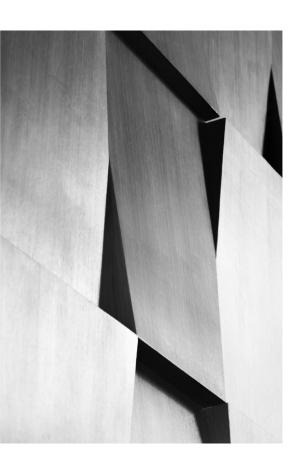

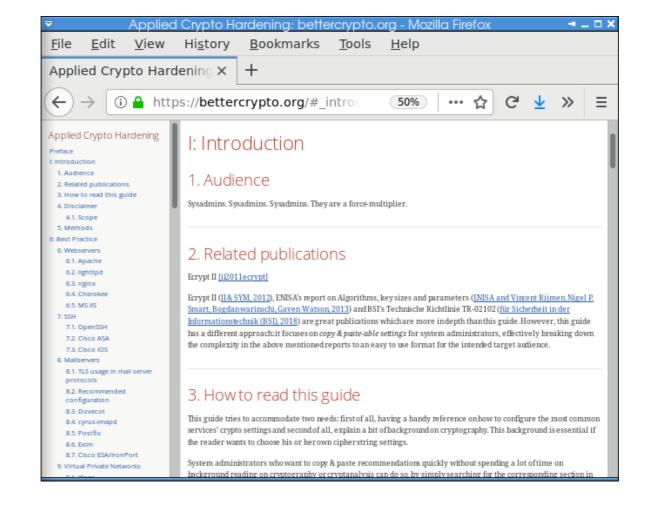

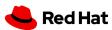

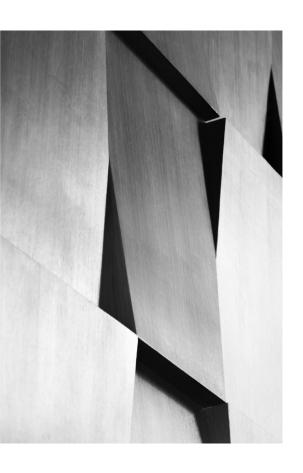

What if you need to apply the crypto-related configuration changes regularly to hundreds of machines physical and virtual in heterogenous environment?

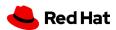

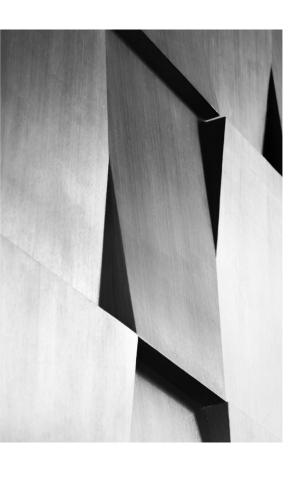

To complicate things even more – various machines have various levels of need to communicate with legacy systems and devices. Everyone cannot accommodate every change.

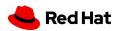

# Crypto policies come to rescue

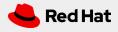

# System-wide crypto policies come to rescue

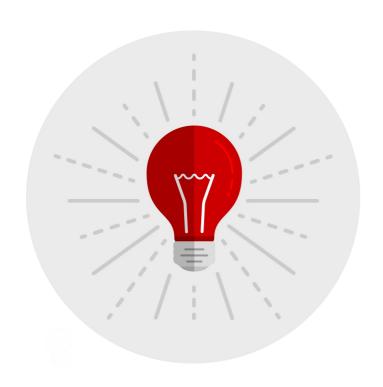

Centrally managed on the system

Multiple pre-designed policy levels

FIPS support simplification

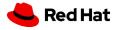

# Centrally managed on the system

#### Single command:

update-crypto-policies --set <LEVEL>

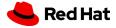

# Centrally managed on the system

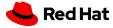

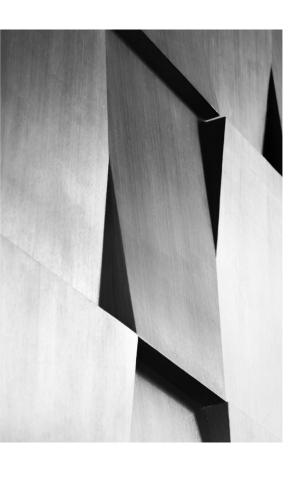

When the update-crypto-policies command is run it transforms a simple policy definition into separate configuration file snippets that are loaded or included into default configurations of the supported backends.

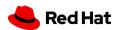

# Multiple pre-designed policy levels

| LEGACY  | Legacy devices interoperability, RC4, 3DES >= 64bit security                               |
|---------|--------------------------------------------------------------------------------------------|
| DEFAULT | Reasonable but interoperable default >= 80bit security                                     |
| NEXT    | Fedora only equivalent of RHEL-8 DEFAULT<br>Removes TLS-1.0, 1.1, requires DH >= 2048 bits |
| FUTURE  | Conservative level, no SHA1, 256 bit ciphers only >= 128bit security                       |
| FIPS    | FIPS approved/allowed algorithms only >= 112bit security                                   |

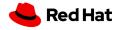

# Simple command to enable FIPS mode

Just run:

fips-mode-set --enable
reboot

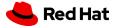

# Simple command to enable FIPS mode

#### RHEL 7 for comparison:

```
yum install dracut-fips
dracut -f
<your-favourite-command-to-edit-boot-cfg>
reboot
```

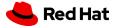

## System-wide crypto policies come to rescue

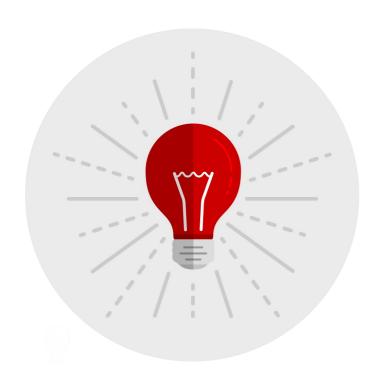

#### Centrally managed on the system

Single command controls all the core crypto libraries and applications using crypto.

#### Multiple pre-designed policy levels

Up-to-date security, communication with legacy systems, preparation for future

#### **FIPS** support

Simplify FIPS enablement

#### Where?

Current Fedora and Red Hat Enterprise Linux 8

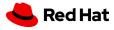

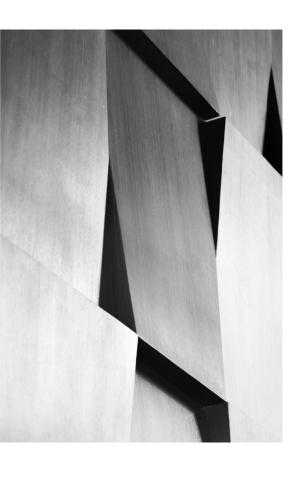

But what to do if the pre-defined policy levels do not match your requirements?

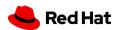

# Custom crypto policies come to rescue

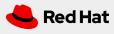

# Custom crypto policies

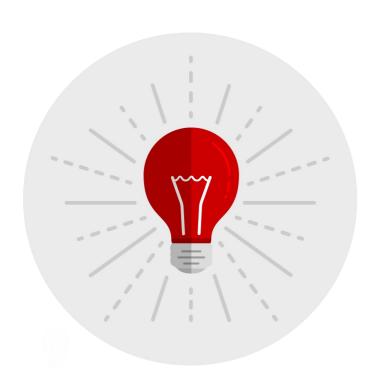

Define your own crypto policy from scratch

Or modify the existing pre-defined policy levels

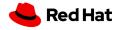

# Defining full policy from scratch

Placement of the full policy definition files:

/etc/crypto-policies/policies
/usr/share/crypto-policies/policies

The file needs to be named <POLICY>.pol (the upper case in the file name is important).

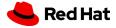

### Simple policy definition format

See crypto-policies(7)
manual page for all the
key and algorithm names:

```
hash = SHA2-256 SHA2-384 SHA2-512 \
SHA3-256 SHA3-384 SHA3-512 SHA2-224
group = X25519 X448 SECP256R1 SECP384R1 \
SECP521R1 FFDHE-3072 FFDHE-4096 FFDHE-6144 \
FFDHE-8192
min_tls_version = TLS1.2
min_rsa_size = 3072
```

excerpt from /usr/share/crypto-policies/policies/FUTURE.pol

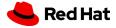

### Modification of existing policies by policy modifier modules

Placement of the

policy modifier files:

/etc/crypto-policies/policies/modules
/usr/share/crypto-policies/policies/modules

The module file needs to be named <MODULE>.pmod (the upper case in the file name is again important).

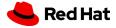

#### Disable SHA1 hash:

/usr/share/crypto-policies/policies/modules/NO-SHA1.pmod The hash value affects other use than signatures.

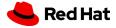

# How to apply it?

Generate and set the customized policy:

update-crypto-policies --set DEFAULT:NO-SHA1

Any policy modifier module can be applied to other policies as well.

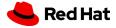

# How to apply it?

Generate and set the customized policy:

update-crypto-policies --set FUTURE:NO-SHA1

So this can be used as well, although it would not be too useful.

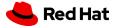

Enable Camellia ciphers with priority to them:

```
tls_cipher = +CAMELLIA-128-CBC +CAMELLIA-128-GCM \
+CAMELLIA-256-CBC +CAMELLIA-256-GCM
cipher = +CAMELLIA-128-CBC +CAMELLIA-128-GCM \
+CAMELLIA-256-CBC +CAMELLIA-256-GCM
```

You can put this file for example into /etc/crypto-policies/policies/modules/CAMELLIA.pmod

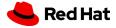

Enable Camellia ciphers but leave them last:

```
tls_cipher = CAMELLIA-256-GCM+ CAMELLIA-256-CBC+ \
CAMELLIA-128-GCM+ CAMELLIA-128-CBC+
cipher = CAMELLIA-256-GCM+ CAMELLIA-256-CBC+ \
CAMELLIA-128-GCM+ CAMELLIA-128-CBC+
```

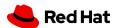

Disable old TLS protocol versions:

```
protocol = -TLS1.1 -TLS1.0 -DTLS1.0
min_tls_version = TLS1.2
min_dtls_version = DTLS1.2
```

Some back-ends do not allow disabling protocol versions selectively. The min\_tls\_version value applies to them.

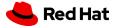

Allow smaller DH
parameters and RSA
keys in FUTURE policy:

```
# Parameter sizes
min_dh_size = 2048
min_rsa_size = 2048
```

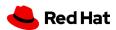

Allow only ECDHE and ECDHE with PSK key exchanges:

Unfortunately the current version does not allow completely overriding a particular list value in policy modifier module.

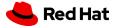

Allow only ECDHE and ECDHE with PSK key exchanges:

key\_exchange = ECDHE ECDHE-PSK

So this would not work properly currently.

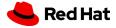

Multiple modifiers can be applied:

update-crypto-policies --set DEFAULT:NO-SHA1:CAMELLIA

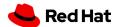

# Configure-time generation of back-end configurations

The back-end configuration files in /etc/crypto-policies/back-ends are generated when update-crypto-policies is being run.

This allows modifying the crypto libraries and/or the configuration generators in regards to the supported algorithms.

Even completely new back-ends could be added in future and the policy will be still applied to them without need for modification.

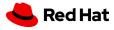

## Configure-time generation of back-end configurations

Example: OpenSSL back-end could allow more fine-grained configuration of TLS signature algorithms in future update.

Or it could allow different behavior in regards to SHA1 signatures in TLS protocol vs. certificate signatures.

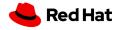

## Custom crypto policies

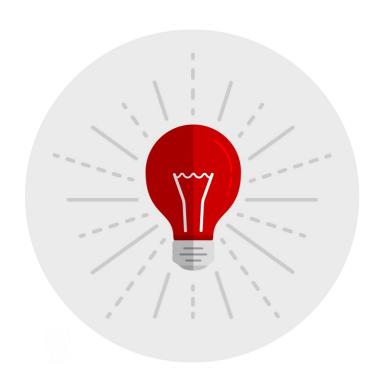

Define your own crypto policy from scratch In a simple policy definition file

Or modify the existing pre-defined policy levels
By adding or removing enabled algorithms or protocols

Generation of back-end configurations
When update-crypto-policies is run.

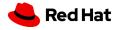

# **Future**

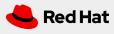

#### What's in the works?

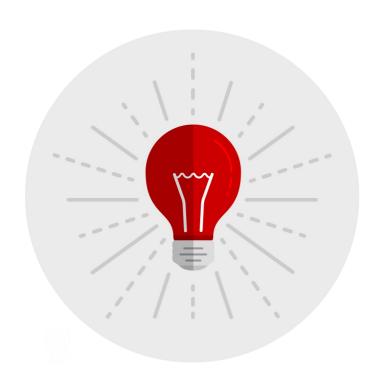

#### Handling of SHA1 deprecation

After the recent collision attack improvements the SHA1 use really needs to be abandoned.

More fine-grained back-end configurations
GnuTLS already improved, OpenSSL should follow.

Crypto policies and data at rest

We need to think about this.

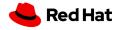

# Summary

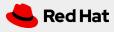

# Crypto policies simplify management of crypto on system with custom crypto policies allowing adjustments according to your needs

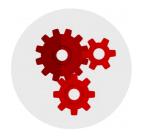

Single command to rule them (algorithms and libraries) all

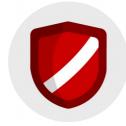

Multiple pre-designed policy levels

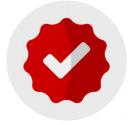

Custom policies can be created from scratch or by policy modification

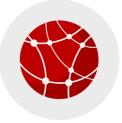

Simple policy definition format

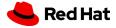

# Thank you

https://gitlab.com/redhat-crypto/fedora-crypto-policies

in linkedin.com/company/red-hat

youtube.com/user/RedHatVideos

f facebook.com/redhatinc

twitter.com/RedHat

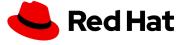